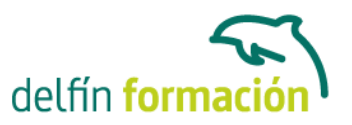

#### **FLASH MX**

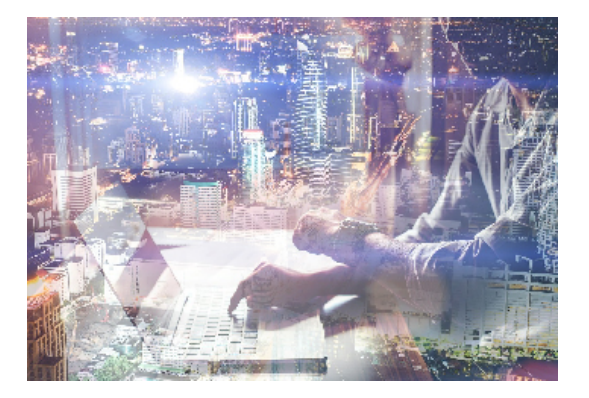

#### **Dirigido a: Objetivos:**

Aprenda a diseñar sus sitios Web con el software más revolucionario y dinámico para la creación de páginas Web. Flash le permitirá publicar Web profesionales, llenas de movimientos y sonidos, y todo ello sin necesidad de tener conocimientos de programación. Dibujos animados, vídeos reales, interactividad… ¡Espectacular¡ El curso incluye simulaciones del programa real por lo que no es imprescindible tenerlo instalado. Además son numerosas las prácticas" paso a paso" descargables (PDF), así como las explicaciones audiovisuales y los cuestionarios.

#### **Contenidos formativos:**

- 1 Conociendo Flash
- 1.1 Presentación y objetivos del curso
- 1.2 Requerimientos técnicos para Flash
- 1.3 Ejecución de Macromedia Flash
- 1.4 El entorno de trabajo
- 1.5 Configurar las propiedades de una película nueva
- 1.6 Cargar y previsualizar una película guardada
- 1.7 Guardar una película
- 1.8 La paleta Herramientas
- 1.9 El escenario y su visualización
- 1.10 Ayudas de dibujo
- 1.11 Trabajo con paneles
- 1.12 Línea de Tiempo
- 1.13 Explorador de Películas
- 1.14 Salir de Macromedia Flash
- 1.15 Simulación Iniciar Flash desde el menú Inicio
- 1.16 Simulación Localizar áreas del entorno de trabajo
- 1.17 Simulación Configurar las dimensiones del escenario
- 1.18 Simulación Salir de la aplicación
- 1.19 Simulación Abrir paneles flotantes
- 1.20 Cuestionario: Conociendo Flash
- 2 Técnicas de dibujo
- 2.1 Vídeo real Introducción al dibujo

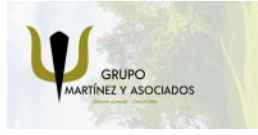

**3** 965 34 06 25 **3** 607 74 52 82 component informacion.es

(iii) www.delfinformacion.com

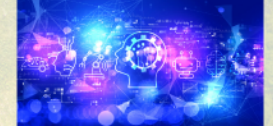

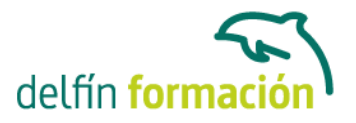

- 2.2 Vídeo real Tecnología vectorial y bitmap
- 2.3 Importación desde otras aplicaciones
- 2.4 Convertir imágenes bitmap en gráficos vectoriales
- 2.5 Dibujo de formas simples
- 2.6 Dibujo de formas libres
- 2.7 Configuración y utilización de la herramienta Pluma
- 2.8 Dibujo con la herramienta Pincel
- 2.9 Borrado de objetos en Flash
- 2.10 Vídeo real Trabajo con color
- 2.11 Contornos y rellenos
- 2.12 Trabajo con rellenos sólidos y degradados
- 2.13 Modificación de líneas y contornos
- 2.14 La herramienta Bote de Tinta
- 2.15 La herramienta Cubo de pintura
- 2.16 Herramientas de texto en Flash
- 2.17 Creación de campos de texto dinámicos
- 2.18 Simulación Importar un archivo
- 2.19 Simulación Transformar mapa de bits en gráfico vectorial
- 2.20 Simulación Configurar la herramienta Pluma
- 2.21 Práctica Copiar dibujos
- 2.22 Práctica Aprendiendo a dibujar en Macromedia Flash
- 2.23 Cuestionario: Técnicas de dibujo
- 3 Selección y manipulación de objetos
- 3.1 Vídeo real Introducción a la selección de objetos
- 3.2 Selección y transformación de objetos con la herramienta Flecha
- 3.3 Uso de la herramienta Lazo
- 3.4 Agrupación de objetos
- 3.5 Objetos no agrupados
- 3.6 Mover y copiar objetos en Flash
- 3.7 Escalar objetos en Flash
- 3.8 Transformación libre de objetos
- 3.9 Distorsión de objetos
- 3.10 Envoltura de objetos
- 3.11 Rotar y sesgar objetos en Flash
- 3.12 Alineación de objetos
- 3.13 Simulación Escalar una imagen mediante el panel Info
- 3.14 Simulación Alinear una imagen en el escenario
- 3.15 Práctica Macromedia Shockzone
- 3.16 Cuestionario: Selección y manipulación de objetos
- 4 Trabajar con frames y capas en Flash
- 4.1 Vídeo real Uso de las capas en Flash

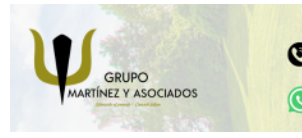

**3** 965 34 06 25 **3** 607 74 52 82 component informacion.es

(iii) www.delfinformacion.com

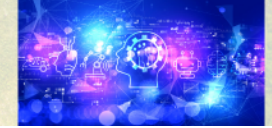

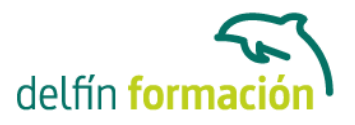

- 4.2 Información general sobre los fotogramas
- 4.3 Creación de etiquetas y comentarios
- 4.4 Utilización de anclajes
- 4.5 Información general sobre las capas
- 4.6 Creación de capas
- 4.7 Capas guías
- 4.8 Capas máscara
- 4.9 Simulación Insertar y modificar una capa
- 4.10 Práctica Creación de menús animados
- 4.11 Cuestionario: Trabajar con frames y capas en Flash
- 5 Biblioteca Símbolos e instancias
- 5.1 Vídeo real Porqué usar símbolos en Flash
- 5.2 Vídeo real Uso de símbolos e instancias
- 5.3 La biblioteca de símbolos de Flash
- 5.4 Creación de símbolos
- 5.5 Creación de botones
- 5.6 Intercambiar símbolos
- 5.7 Trabajar con carpetas en la ventana Biblioteca
- 5.8 Eliminación de elementos de una Biblioteca
- 5.9 Cambiar las propiedades de las instancias
- 5.10 Simulación Abrir la biblioteca
- 5.11 Simulación Crear un símbolo gráfico
- 5.12 Simulación Convertir un objeto en símbolo gráfico
- 5.13 Simulación Eliminar un objeto de la biblioteca
- 5.14 Simulación Consulta de la biblioteca
- 5.15 Simulación Visibilidad de la instancia de la escena
- 5.16 Práctica Visibilidad de un clip de película
- 5.17 Cuestionario: Biblioteca: Símbolos e instancias

#### 6 Animación

- 6.1 Vídeo real Creación de animaciones con Flash
- 6.2 Uso de escenas en Flash
- 6.3 Animación de fotograma a fotograma
- 6.4 Extensión de imágenes de fondo en una animación
- 6.5 Interpolación de movimiento entre dos puntos
- 6.6 Interpolación de movimiento a lo largo de un recorrido
- 6.7 Interpolación de formas (Morphing)
- 6.8 Edición de animaciones en Flash
- 6.9 Simulación Mostrar la totalidad de fotogramas de una capa
- 6.10 Simulación Crear una nueva escena
- 6.11 Práctica Chimaira intro
- 6.12 Práctica Chimaira menú

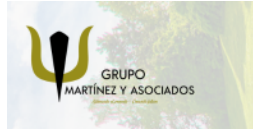

**3** 965 34 06 25 **3** 607 74 52 82 component informacion.es

(iii) www.delfinformacion.com

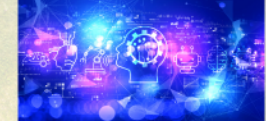

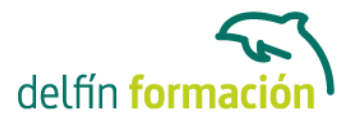

6.13 Cuestionario: Animación

- 7 Sonido y música en Flash
- 7.1 Vídeo real Adición de sonidos en una película
- 7.2 Importación de sonidos
- 7.3 Añadir sonidos a una película de Flash
- 7.4 Añadir efectos de sonido a los botones
- 7.5 Edición de sonidos
- 7.6 Compresión de sonidos
- 7.7 Simulación Importar un archivo de sonido
- 7.8 Simulación Compresión de sonidos
- 7.9 Práctica Creación de bandas sonoras dinámicas
- 7.10 Cuestionario: Sonido y música en Flash
- 8 Interactividad básica
- 8.1 Vídeo real Interactividad con Flash y ActionScript
- 8.2 Creación de películas interactivas
- 8.3 Acciones en fotogramas
- 8.4 Acciones en objetos
- 8.5 Modificación de acciones
- 8.6 Saltar a un fotograma o escena
- 8.7 Reproducir y parar una película
- 8.8 Ajustar la calidad de visualización de una película
- 8.9 Detener todos los sonidos de una película
- 8.10 Llamar a una URL desde Flash
- 8.11 Controlar la ventana del reproductor de Flash
- 8.12 Cargar un SWF de Flash dentro de una película
- 8.13 Descargar una película de Flash
- 8.14 Precarga básica de una película
- 8.15 Impresión de los fotogramas de una película
- 8.16 Simulación Abrir una página Web haciendo uso de script
- 8.17 Simulación Acción para cerrar el reproductor de Flash
- 8.18 Práctica Uso del panel Acciones
- 8.19 Práctica Siguiendo el recorrido del ratón
- 8.20 Práctica Creación de una clave para múltiples usuarios
- 8.21 Cuestionario: Interactividad básica
- 9 Interactividad avanzada
- 9.1 Arrastrar y soltar objetos sobre el escenario de Flash
- 9.2 Creación de un cursor personalizado
- 9.3 Captura de acciones de teclado con Flash
- 9.4 Valores de códigos de teclado para Flash
- 9.5 Creación de campos de texto en scroll

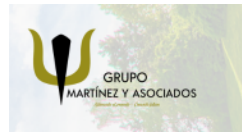

**3** 965 34 06 25 **3** 607 74 52 82 component informacion.es

(iii) www.delfinformacion.com

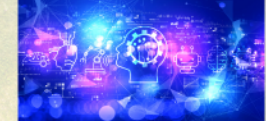

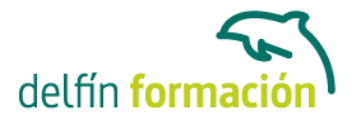

9.6 Configuración de valores de color en una película

9.7 Creación de controles de sonido

9.8 Simulación - Convertir un objeto en objeto arrastrable

9.9 Práctica - Creación de una calculadora

9.10 Práctica - Creación de un juego de naves espaciales

9.11 Cuestionario: Interactividad avanzada

10 Publicación y exportación de películas

10.1 Publicación de películas de Flash

10.2 Configuración de publicaciones SWF

10.3 Configuración de publicaciones HTML

10.4 Visualización previa de publicaciones y configuraciones

10.5 Exportación de películas e imágenes

10.6 Simulación - Proteger la exportación de nuestra película

10.7 Práctica - Juego de la serpiente

10.8 Cuestionario: Publicación y exportación de películas

10.9 Cuestionario: Cuestionario final

**Duración:** 30 Horas

**Fecha Inicio:** -

**Fecha Fin:** -

**Horario:** -

**Lugar Impartición:** Consultar

**Precio:** 210,00€

**Descuentos:** Precio único

**Tipo de Formación:** -

**Requisitos:** Consultar

**Calendario:** Estamos actualizando el contenido, perdona las molestías.

\* Delfín Formación es una entidad inscrita y acreditada en el registro de Centros y Entidades de Formación Profesional para el Empleo de la Comunidad Valenciana.

\* Si tienes cualquier duda, por favor llámanos al 965 34 06 25 o envíanos un WhatsApp al 607 74 52 82, te responderemos lo más rápido posible.

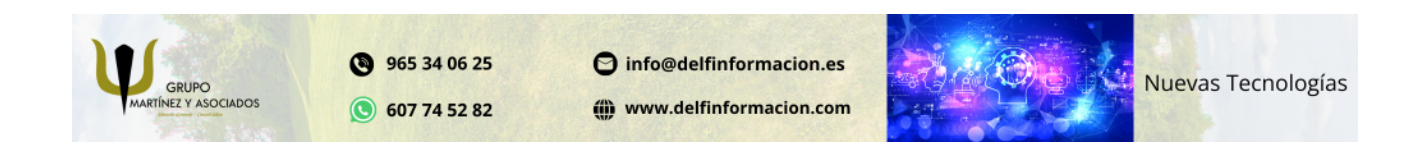

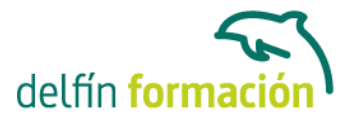

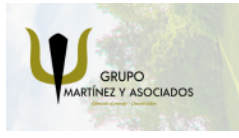

**3** 965 34 06 25 **607 74 52 82**  O info@delfinformacion.es

(iii) www.delfinformacion.com

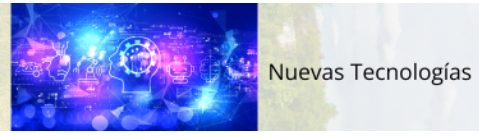